## **Suite de Fibonacci : un premier programme**

Voici un embryon non fonctionnel de programme. Il y manque alors des éléments (à la place des "???")

```
fibonacci02-sur_la_piste.py3
```

```
#! /usr/bin/env python
# -*- coding: utf-8 -*-
"" "" ""
Calculs des premiers éléments de la suite de Fibonacci.
Référence : http://fr.wikipedia.org/wiki/Suite_de_Fibonacci
"'' ""
# élément d'indice 0
i = \thetaa = 1print(i,a)
# élément d'indice 1
i = 1h = 1print(i,b)
# structure de répétition pour appliquer la règle de récurrence
max = 100 # indice du dernier terme (ou presque)
while ??? < max:
     # il faut calculer les indices et éléments suivants de la suite
     # et poursuivre avec les mêmes instructions
     ???
     print(i,c) #quelque chose de ce genre
```
Un peu de réflexion pour se rendre compte qu'il faut comparer i à max, mais surtout qu'il faudra actualiser i, calculer le nouvel élément de la suite par la relation de récurrence et surtout remettre dans les variables a et b des éléments actualisés (nouveaux, ou décalés dans la file d'une position).

On propose alors ceci :

## [fibonacci03-fonctionnel.py3](https://dvillers.umons.ac.be/wiki/_export/code/teaching:progappchim:suite_de_fibonacci-2?codeblock=1)

```
#! /usr/bin/env python
# -*- coding: utf-8 -*-
"" "" ""
Calculs des premiers éléments de la suite de Fibonacci.
Référence : http://fr.wikipedia.org/wiki/Suite_de_Fibonacci
"'' ""
# élément d'indice 0
i = 0a = 0print(i,a)
```

```
# élément d'indice 1
i = 1b = 1print(i,b)
# structure de répétition pour appliquer la règle de récurrence
max = 100 # indice du dernier terme (ou presque)
while i < max:
     # il faut calculer les indices et éléments suivants de la suite
     # et poursuivre avec les mêmes instructions
    c = a + bi = i + 1 print(i,c)
    a = bb = c
```
Mais avons-nous terminé ? Ce programme a-t-il toutes les caractéristiques d'un code Python utile ?

Non, car il ne fait que la sortie d'une série d'élément !

Il faudrait créer des fonctions utiles, dans la perspective de pouvoir les insérer dans des programmes plus vastes. Par exemple :

- une fonction fibonacci-element(i) qui donne l'élément i de la suite
- une fonction fibonacci-liste(n) qui donne tous les éléments de la suite jusqu'à l'élément n
- une fonction fibonacci-indice(nombre) qui donne l'indice de l'élément de valeur nombre, ou les deux indices dont les éléments sont les plus proches qui encadrent ce nombre.
- $\bullet$  ...

En guise de préambule, on peut aussi regarder comment rendre un code python plus compact en groupant les commentaires avec les instructions, et en utilisant les affectations multiples (un signe "=" pour des affectations à plusieurs variables séparées par des virgules). Voilà ce que cela donne <sup>[1\)](#page--1-0)</sup>

## [fibonacci04-compact.py3](https://dvillers.umons.ac.be/wiki/_export/code/teaching:progappchim:suite_de_fibonacci-2?codeblock=2)

```
#! /usr/bin/env python
# -*- coding: utf-8 -*-
"" "" ""
Calculs des premiers éléments de la suite de Fibonacci.
Référence : http://fr.wikipedia.org/wiki/Suite_de_Fibonacci
"" "" ""
i, a = 0, 0 # élément d'indice 0
print(i,a)
i, b = 1, 1 # élément d'indice 1
print(i,b)
max = 100 # indice du dernier terme (ou presque)
while i < max: # structure de répétition pour appliquer la règle de
récurrence
     # indices et éléments suivants de la suite
```

```
i, c = i+1, a+b print(i,c)
a, b = b, c
```
**×**On peut utiliser le module [xturtle](http://code.google.com/p/xturtle/) pour représenter un début de la spirale de Fibonacci. Il suffit d'ajouter quelque lignes au programme (**python 2**) : <sxh python; title : fibonacci-xturtle.py> #! /usr/bin/env python # -\*- coding: utf-8 -\*- """ Calculs des premiers éléments de la suite de Fibonacci. Référence : [http://fr.wikipedia.org/wiki/Suite\\_de\\_Fibonacci](http://fr.wikipedia.org/wiki/Suite_de_Fibonacci) Représentation en spirale utilisant xturtle cf. <http://code.google.com/p/xturtle/>""" from xturtle import \* reset() up() forward(50) down() scale=2  $i$ ,a=0,0 # élément d'indice 0 print i,a i,b=1,1 # élément d'indice 1 print i,b max=10 # indice du dernier terme (ou presque) while i < max: # structure de répétition pour appliquer la règle de récurrence

```
 # indices et éléments suivants de la suite
i, c=i+1, a+b print i,c
a, b=b, c # xturtle moves :
 circle(c*scale,90)
```
input('Tapez sur une touche pour arrêter !') </sxh>

[Pour l'écriture de fonctions, allez à la page suivante !](https://dvillers.umons.ac.be/wiki/teaching:progappchim:suite_de_fibonacci-3)

[1\)](#page--1-0)

Pour décider de ce qui est mieux, c'est simplement une question de préférence personnelle

From: <https://dvillers.umons.ac.be/wiki/> - **Didier Villers, UMONS - wiki**

Permanent link: **[https://dvillers.umons.ac.be/wiki/teaching:progappchim:suite\\_de\\_fibonacci-2?rev=1487840052](https://dvillers.umons.ac.be/wiki/teaching:progappchim:suite_de_fibonacci-2?rev=1487840052)**

Last update: **2017/02/23 09:54**

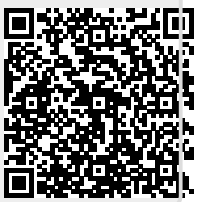